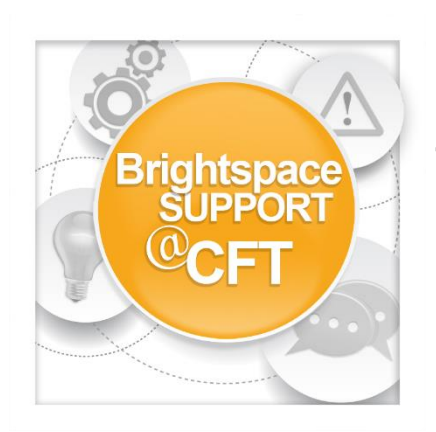

## **How do I add a course image?**

**Brightspace allows courses on the main page to have course images (widget pictures).**

1) First, log into Brightspace and enter the course.

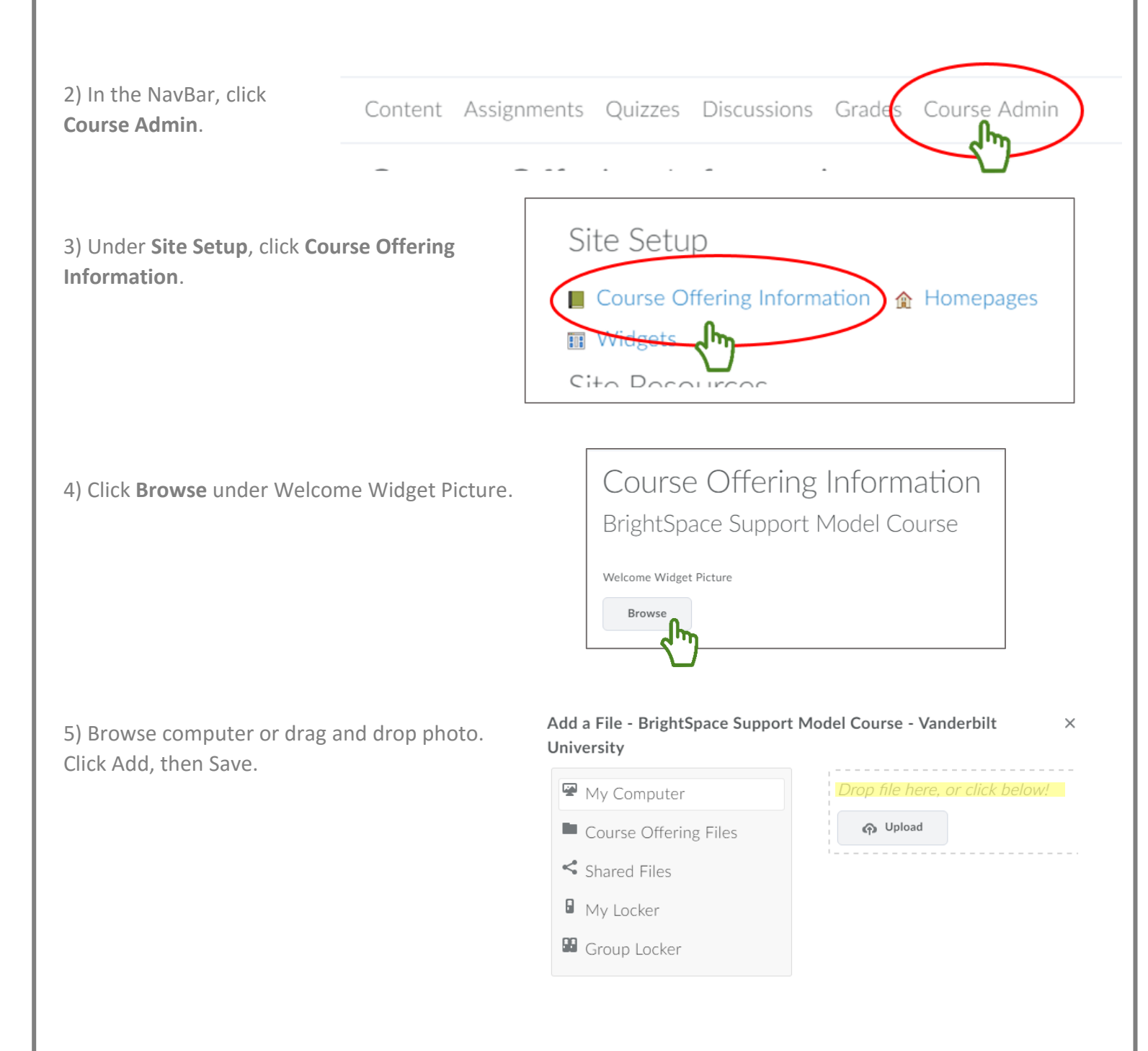